# Departamento Estadual de Trânsito **ESTADO DE RONDÔNIA**

# **CONCURSO PÚBLICO** Nº001DE2014

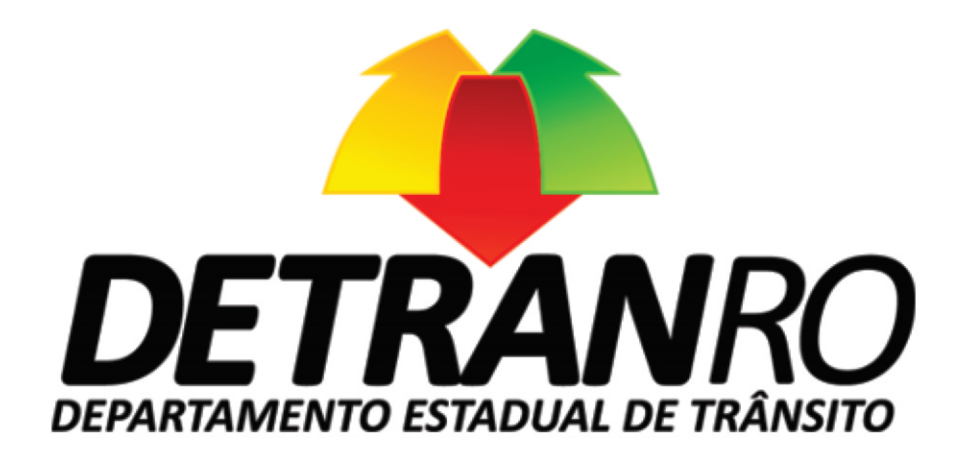

# Desenhista

TARDE

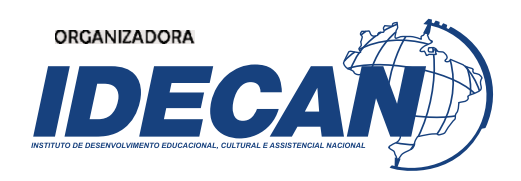

#### **CARGO: TÉCNICO ADMINISTRATIVO – DESENHISTA**

#### **Texto para responder às questões de 01 a 10.**

#### **Depois dos táxis, as 'caronas'**

No princípio era o táxi. Dezenas de aplicativos de celular para chamar amarelinhos proliferaram no ano passado, seduzindo passageiros e incomodando cooperativas. Agora, a nova onda de soluções móveis para o trânsito tenta abolir taxistas por completo em busca de objetivo mais ambicioso: convencer motoristas a aderirem, de vez, às caronas.

Um dos modelos é inspirado em *softwares* que fazem sucesso – e barulho – em São Francisco e Nova York, a exemplo de *Uber* e *Lyft*. A primeira experiência do tipo no Brasil atende pelo nome de *Zaznu* – gíria em hebraico equivalente ao nosso "partiu?" – e começou pelo Rio, mês passado.

Por meio do *app*, donos de *smartphones* solicitam e oferecem caronas a desconhecidos. Tudo começa com o passageiro, que aciona o programa para pedir uma carona. Com base na localização e no perfil da pessoa, motoristas cadastrados que estiverem nas redondezas decidem se topam ou não pegá‐lo. Quando a carona é aceita, os dois conversam por telefone para combinar o ponto de encontro.

Para garantir a segurança dos passageiros, o *Zaznu* diz entrevistar os motoristas cadastrados, além de checar antecedentes criminais. Já os passageiros precisam registrar um cartão de crédito para pagamentos "voluntários".

É justamente por não ser gratuito que o aplicativo já faz barulho. Tão logo surgiu, taxistas abriram a página no *Facebook* "*Zaznu*, a farsa da carona solidária", que denuncia "o crime que é oferecer serviço de transporte em carro particular", como explicou o criador do grupo, Allan de Oliveira. O sindicato da categoria no Rio concorda.

– É irregular, iremos à Justiça. Mas temos certeza de que a prefeitura vai detê‐lo – disse o diretor José de Castro.

Procurada por duas semanas, a Secretaria Municipal de Transportes do Rio não se manifestou.

Em sua defesa, Yuri Faber, fundador do *Zaznu*, alegou que o aplicativo não constitui um serviço pago de transportes porque seus termos de uso classificam o pagamento como "doação opcional". A sugestão de preço equivale a 80% do preço que seria cobrado por um táxi no mesmo trajeto. A *Zaznu* fica com um quinto do valor, o resto vai para o motorista.

– O passageiro tem todo o direito de decidir se paga, e quanto paga. O *app* só sugere um valor – justificou.

*(O Globo, 20/04/2014.)*

#### **01**

#### **Assinale a alternativa que está de acordo com as informações e ideias expressas no texto.**

A) A modalidade de carona a que se refere o texto é vista como irregular pela Justiça.

- B) Taxistas e passageiros concordam que a carona solidária necessita de regulamentação perante a Justiça.
- C) O *Zaznu* é *software* que tem por objetivo cadastrar taxistas e usuários do meio de transporte para prestação de serviços.
- D) O serviço de transporte oferecido em carro particular não é aceito pela classe dos taxistas assim como pelo sindicato da categoria.
- E) Para segurança dos passageiros da modalidade de transporte solidário referido no texto, é importante que haja regularização através de órgãos competentes.

#### **02**

#### A alusão ao texto bíblico "No princípio era o Verbo, e o Verbo estava com Deus, e o Verbo era Deus." (João 1:1) é um **recurso utilizado que indica**

A) o lugar de destaque ocupado pelo táxi em outros tempos.

- B) a proximidade do táxi com os novos serviços de transporte.
- C) o privilégio das pessoas que usavam o serviço de transporte dos táxis.
- D) o descontentamento dos taxistas mediante o quadro apresentado no texto.
- E) a competência da classe dos taxistas na prestação de serviços de transporte.

#### **03**

# **Considerando aspectos referentes à acentuação gráfica, assinale a afirmativa correta.**

A) A palavra "táxi" acentua‐se pelo mesmo motivo que o acento gráfico é obrigatório em "solidária".

- B) Os vocábulos "mês" e "além" têm sua acentuação justificada por se tratarem de monossílabos tônicos.
- C) A acentuação de "voluntários" e "gíria" justifica‐se de igual forma apenas se considerar o singular das duas palavras.
- D) A palavra "trânsito" sofre modificação quanto à classe de palavras a que pertence mediante a retirada do acento circunflexo.
- E) A retirada do acento no termo "É" em *"É justamente [...]"* (5º§) não exige outras alterações na frase, mantendo‐se a coerência textual.

#### **04**

Quanto ao nível de formalismo da linguagem, assinale o trecho do texto que apresenta características de uma **linguagem coloquial.**

- A) *"Dezenas de aplicativos de celular [...]"* (1º§)
- B) *"[...] a nova onda de soluções móveis [...]"* (1º§)
- C) *"[...] solicitam e oferecem caronas a desconhecidos."* (3º§)
- D) *"[...] conversam por telefone para combinar o ponto de encontro."* (3º§)
- E) *"A sugestão de preço equivale a 80% do preço que seria cobrado [...]"* (8º§)

## **05**

Em "[...] convencer motoristas a aderirem, de vez, às caronas." (1º§) a ocorrência do fenômeno da crase justifica-se mediante a exigência da regência do verbo acrescida da ocorrência de artigo diante de palavra feminina. Tal **justificativa, quanto à ocorrência de crase, NÃO se aplica ao exemplo:** 

A) Dedico‐me às artes há muito tempo.

- B) À direita ficava o quartinho de despejos.
- C) Refiro‐me à obra machadiana em sua essência.
- D) Temos de ir à diretoria requerer nossos direitos.
- E) Ele devolveu a mercadoria à loja assim que percebeu o engano.

## **06**

Assinale a reescrita que mantém a correção gramatical e semântica para o trecho: "Um dos modelos é inspirado em *softwares que fazem sucesso [...]***" (2º§)**

- A) Inspiram‐se, os modelos, em *softwares* que fazem sucesso [...]
- B) Um dos modelos que fazem sucesso é inspirado em *softwares* [...]
- C) Um dos modelos é inspirado para *softwares* que fazem sucesso [...]

D) Um dos modelos tem sua inspiração em *softwares* que fazem sucesso [...]

E) A inspiração de um dos modelos faz sucesso em determinados *softwares* [...]

## **07**

No 2º§ do texto, o aplicativo que possibilita a "carona solidária", nome pelo qual o serviço tem sido chamado de acordo com o texto, é caracterizado como algo de sucesso e barulhento. Pode-se inferir acerca da 2ª característica **que** 

- A) o sentido atribuído a "barulho" é exagerado.
- B) há falhas no aplicativo quanto à sua sonorização.
- C) o sentido atribuído a "barulho" foi ampliado atendendo ao contexto.
- D) o barulho produzido pelo aplicativo é fundamental para sua funcionalidade.
- E) é necessário que o som dos aplicativos, em geral, seja percebido facilmente.

## **08**

O vocábulo "que" pode apresentar diversas funções e pertencer a diferentes classes de palavras. Identifique, dentre os destaques a seguir, o trecho que apresenta uma relação diferente estabelecida pelo "que" em relação às demais **ocorrências.**

A) *"[...] softwares que fazem sucesso [...]"* (2º§)

B) *"Tudo começa com o passageiro, que aciona o programa [...]"* (3º§)

C) *"[...] motoristas cadastrados que estiverem nas redondezas [...]"* (3º§)

D) *"É justamente por não ser gratuito que o aplicativo já faz barulho."* (5º§)

E) *"[...] a página no Facebook 'Zaznu, a farsa da carona solidária', que denuncia [...]"* (5º§)

# **09**

De acordo com as estruturas textuais e seu principal objetivo, é correto afirmar que o texto é predominantemente

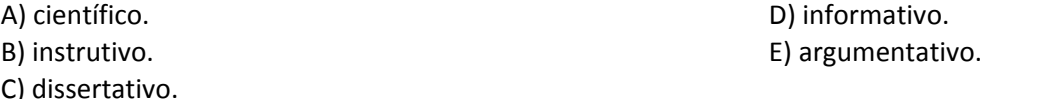

#### **10**

O trecho entre vírgulas destacado em "Em sua defesa, Yuri Faber, fundador do Zaznu, [...]" (8º§) tem o objetivo de

- A) promover Yuri Faber. D) esclarecer a defesa apresentada.
- B) introduzir uma citação. E) destacar argumento favorável ao uso do aplicativo.
- C) caracterizar Yuri Faber.

## **Texto para responder às questões de 11 a 15.**

A linguagem é um instrumento eficaz para atingir objetivos em um mundo marcado pela complexidade de relações humanas. Ela nos permite entrar em relação com outras pessoas, trocar informações, expressar afetos e emoções, solicitar o auxílio do outro, levar o outro a agir, influenciá‐lo em suas decisões e ações. É através da linguagem que materializamos nossas intenções em relação ao outro. Segundo *Peter Drucker*, um dos pensadores modernos da administração, 60% de todos os problemas administrativos resultam de ineficiência e falhas na comunicação. Não só na área empresarial, mas também em todos os outros domínios que demandam relações entre pessoas, a comunicação é importante e sua ineficiência pode causar prejuízos materiais, afetivos e pessoais.

*(Wander Emediato. A fórmula do texto – redação, argumentação e leitura. São Paulo: Geração Editorial, 2004.)*

## **11**

#### **De acordo com a informação advinda do especialista citado, é possível concluir que**

- A) a comunicação é responsável pelo sucesso ou falha nas questões administrativas.
- B) a administração moderna baseia‐se em falhas geradas pela ineficiência na comunicação.
- C) os problemas administrativos não superam as falhas na comunicação vistas no referido setor.
- D) a maioria das dificuldades enfrentadas na administração é proveniente de problemas na comunicação.
- E) embora problemas administrativos tenham origem em falhas de comunicação, a maior parte deles resulta de ineficiên‐ cia, ou seja, falta de experiência profissional.

## **12**

#### Considerando o caráter anafórico de alguns elementos que são utilizados para que a coesão textual seja estabelecida, em "Ela nos permite entrar em relação com outras pessoas, [...]", o pronome em destaque tem como referente

- 
- A) linguagem. D) relação humana.
- B) informação. E) relação com outras pessoas.
- 

C) complexidade.

# **13**

**Considerando que as palavras exercem funções diferentes de acordo com as relações que estabelecem nas orações, identifique o termo em destaque cuja função sintática é diferente das demais.**

A) *"[...] levar o outro a agir, [...]"*

- B) *"[...] a comunicação é importante [...]"*
- C) *"A linguagem é um instrumento eficaz [...]"*

D) *"[...] sua ineficiência pode causar prejuízos [...]"*

E) *"Ela nos permite entrar em relação com outras pessoas, [...]"*

# **14**

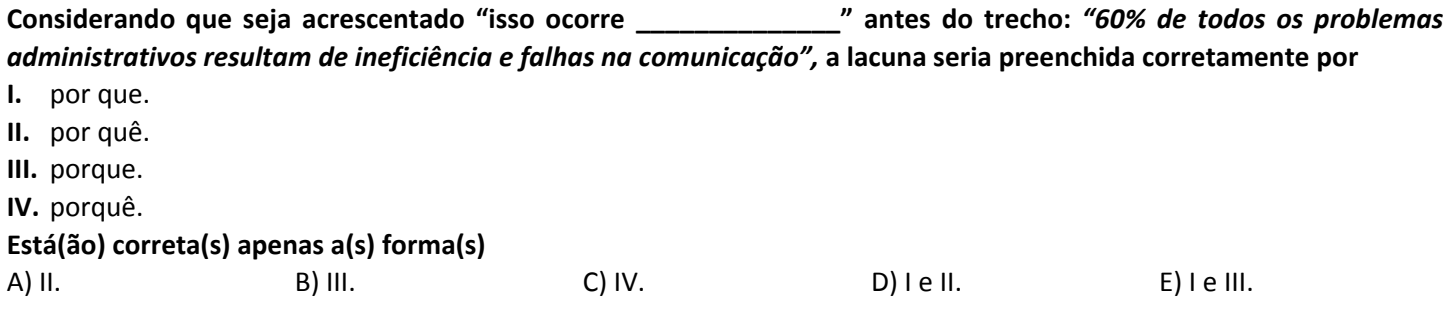

#### **15**

De acordo com as ideias expressas no trecho destacado: "Ela nos permite entrar em relação com outras pessoas, trocar informações, expressar afetos e emoções, solicitar o auxílio do outro, levar o outro a agir, influenciá-lo em suas decisões e ações." e considerando o texto reproduzido a seguir, é correto afirmar, em relação à sua principal função, **que tem por objetivo**

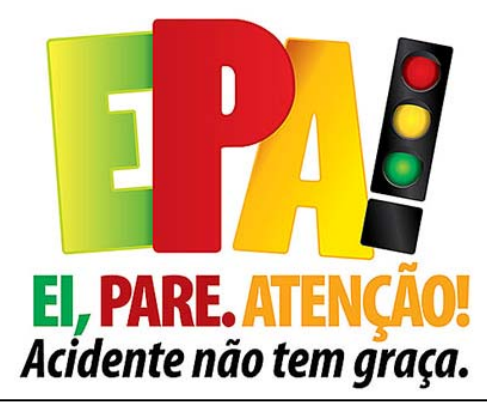

(Material utilizado pelo DETRAN/RO em uma atividade educativa do projeto Ei, Pare, Atenção! (EPA!), em 17 de Abril de 2013. *Disponível em: http://jorgedamschi.blogspot.com.br/.)*

A) fornecer informações. D) estabelecer uma comparação de atitudes.

B) expressar uma mensagem subjetiva. **E**) influenciar acerca de determinada atitude.

C) transmitir uma mensagem de ordem.

# **HISTÓRIA E GEOGRAFIA DE RONDÔNIA**

#### **16**

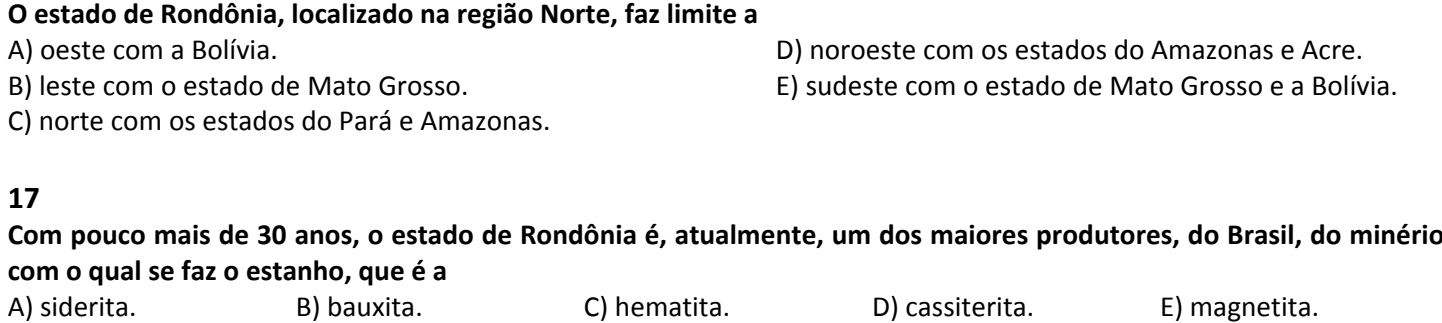

#### **18**

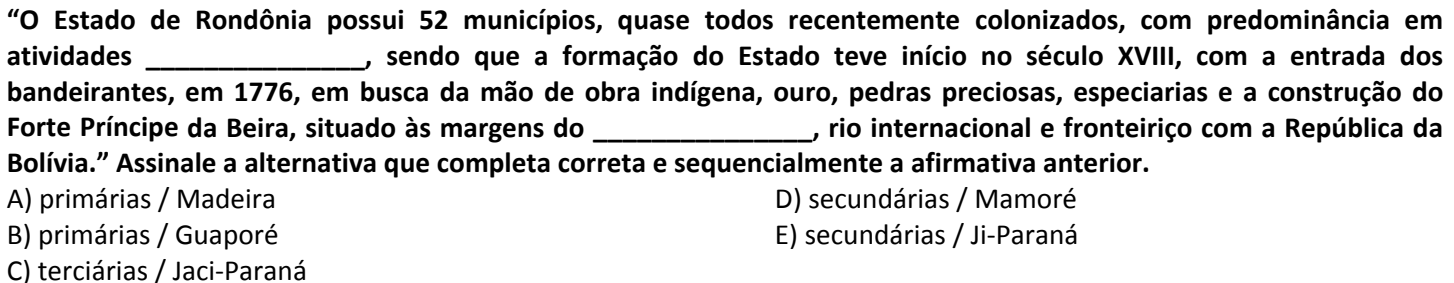

## **19**

## Sobre as características geográficas de Rondônia, marque V para as afirmativas verdadeiras e F para as falsas.

- **( )** Localizado ao leste na Região Norte, em área abrangida pela Amazônia Oriental, no Planalto Central Brasileiro.
- **( )** Clima tropical com variação da temperatura em função das chuvas, sendo de maio a setembro o período mais úmido.
- **( )** O relevo do Estado é pouco acidentado, não apresentando grandes elevações ou depressões, com variações de altitudes.
- **( )** Os solos são aptos para lavouras, pastagem e, ainda, com áreas para utilização silvicultura e pastagem natural.

#### **A sequência está correta em**

A) F, F, V, V. B) F, V, V, F. C) F, V, F, V. D) V, F, V, F. E) V, V, F, F.

**Prova aplicada em 08/06/2014 – Disponível no endereço eletrônico www.idecan.org a partir do dia 09/06/2014.**

#### **20**

Rondônia é considerado, hoje, um mosaico de diversas culturas devido ao grande número de migrantes de várias **partes do Brasil que foram para o estado. Sobre estes processos migratórios, analise.**

- **I.** Assim como o Acre, pertenceu a Bolívia e detém ainda grande número de imigrantes bolivianos que se dedicam à extração vegetal.
- **II.** Na década de 1970, a região atraiu milhares de migrantes com o objetivo de se fixarem em terras do estado e se dedicarem a atividades rurais.
- **III.** No final do século XIX, nordestinos foram para terras do estado fugindo da seca e atraídos pela intensa borracha natural na Amazônia, muito visada na época pelos europeus.

```
Está(ão) correta(s) a(s) afirmativa(s)
```
A) I, II e III. B) I, apenas. C) II, apenas. D) I e III, apenas. E) II e III, apenas.

#### **CONHECIMENTOS ESPECÍFICOS**

#### **21**

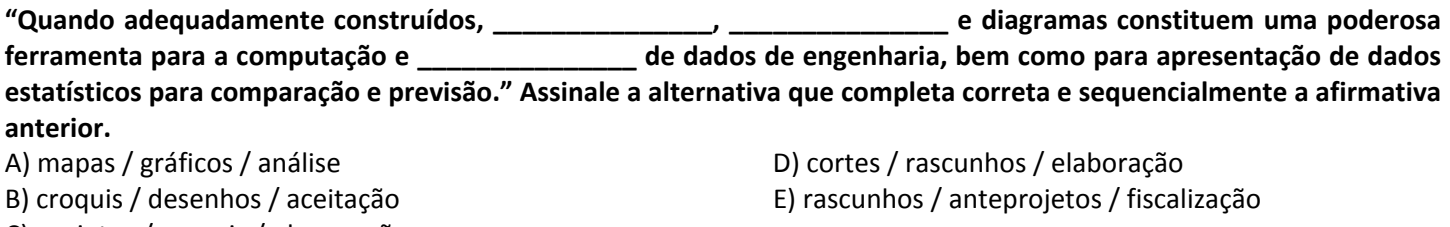

C) projetos / croquis / observação

# **22**

Utilizando o autocad, ao desenhar um círculo tangenciando outros dois existentes, qual subitem do comando círculo **deve ser utilizado?**

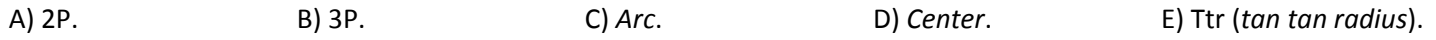

## **23**

Ao inserir um bloco no autocad, percebe-se que ele se apresenta em uma escala diferente da escala do desenho parcialmente elaborado. Qual subitem do comando insert - block deve ser acionado para trabalhar com a escala **correta do bloco e em qual sequência de ações?**

A) Dar um clique na tela e depois acionar o subitem *scale*.

B) Clicar na opção *basepoint* e depois acionar o subitem *scale*.

C) Entrar no subitem x, alterando a escala na horizontal e depois clicar na tela.

D) Entrar no subitem *rotate* para melhorar o posicionamento do bloco na tela.

E) Acionar o subitem *scale*, digitar a escala pretendida e depois apertar a tecla *enter*.

# **24**

Ao utilizar o comando multline text no autocad pode-se usar um recurso de rotação de texto presente em um **subitem do comando. Assinale a alternativa que apresenta tal recurso e a sequência correta de ações.**

A) Fazer o texto, depois usar o comando *rotate* para rotacioná‐lo à vontade.

- B) Acionar o subitem *rotation*, informar a rotação, depois dar dois cliques na tela.
- C) Dar dois cliques na tela, depois acionar o subitem *rotation* e informar a rotação.
- D) Dar um clique na tela, acionar o subitem *rotation*, informar a rotação, depois digitar o *enter*.
- E) Dar um clique na tela, acionar o subitem *rotation*, informar a rotação, depois dar um outro clique.

# **25**

"Em desenhos de projetos de arquitetura, normalmente as escalas utilizadas são 1:50 para planta baixa, cortes e \_; 1:100 para plantas de \_\_\_\_\_\_\_\_\_\_\_\_\_; 1:200 ou 1:500 para plantas de \_\_\_\_\_\_\_\_\_\_\_\_\_\_\_\_ e 1:1000 ou **1:2000 para plantas de localização." Assinale a alternativa que completa correta e sequencialmente a afirmativa anterior.**

C) fachadas / cobertura / situação

A) cobertura / fachada / situação D) detalhamento / cobertura / situação

B) detalhes / situação / cobertura E) situação / cobertura / detalhamento

## **26**

#### **Ao elaborar a representação de gráficos em coordenadas, geralmente, é necessário:**

- **I.** Computar e reunir todos os dados, determinando o tamanho e o tipo de gráfico que se adapta ao caso.
- **II.** Determinar, a partir dos limites dos dados, as escalas para abscissas e ordenadas a fim de obter melhor efeito na curva resultante.
- **III.** Dispor a variável independente no eixo horizontal e a variável dependente no eixo vertical.
- **IV.** Representar os pontos a partir dos dados e traçar a curva.

## **Estão corretas as afirmativas**

A) I, II, III e IV. **All and EV. Contract the IV** is a set of the IV is a set of the IV, apenas.

- B) I, II e IV, apenas. E) II, III e IV, apenas.
- C) I, II e III, apenas.

## **27**

O comando boundary creation é utilizado para transformar linhas em polilinhas ou regiões. Para que tipo de desenho **é possível executá‐lo?**

A) Figuras fechadas.

B) Desenho de objetos não fechados.

C) Desenhos que contenham muitas curvas, porém abertos.

- D) Figuras que tenham somente linhas retas, sem curvas sinuosas.
- E) Figuras que tenham somente curvas sinuosas, sem linhas retas.

## **28**

#### **O comando** *measure* **é utilizado para qual finalidade?**

A) Dividir uma linha em partes desiguais.

B) Integrar o contexto do comando *point*.

C) Dividir a linha em partes definidas numericamente.

D) Dividir, encurtar e marcar a linha em partes desiguais.

E) Marcar a linha com pontos em diversos locais da mesma, sem que, necessariamente, sejam equidistantes.

## **29**

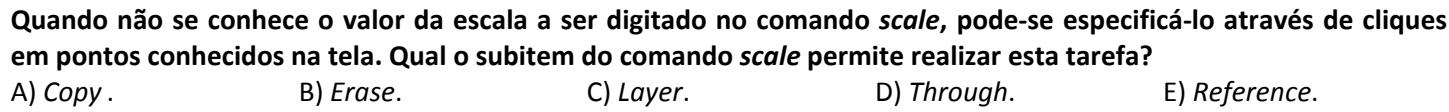

## **30**

**O comando** *rotate* **permite rotacionar objetos especificando um ângulo de rotação, porém, quando não se conhece** esse ângulo, mas conhece o ponto de destino da direção da rotação pretendida, o comando apresenta uma opção **contida em um de seus subitens. Assinale‐a.**

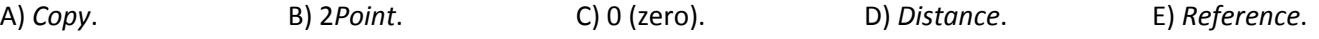

# **31**

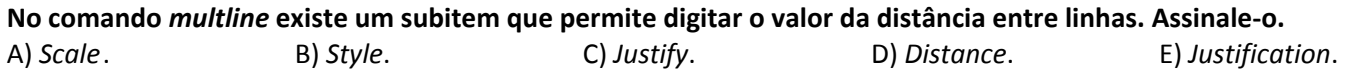

## **32**

## **Sobre o projeto executivo, analise.**

- **I.** O projeto executivo de arquitetura deve conter todas as informações necessárias para o perfeito entendimento do projeto e execução da obra.
- **II.** Em fase de análise do projeto executivo, este deverá ser apresentado em papel sulfite até a aprovação final.
- **III.** Após a aprovação do projeto executivo, fica o escritório de arquitetura responsável pela entrega de uma cópia em papel vegetal, de todas as áreas envolvidas, com data e assinatura do responsável em todas as folhas.

#### **Está(ão) correta(s) a(s) afirmativa(s)**

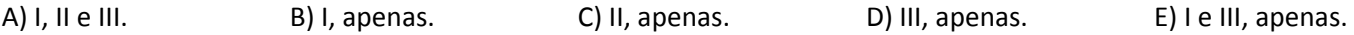

**Prova aplicada em 08/06/2014 – Disponível no endereço eletrônico www.idecan.org a partir do dia 09/06/2014.**

## **33**

#### **Para a aprovação de projeto arquitetônico junto à prefeitura, é necessário apresentar as seguintes documentações, EXCETO:**

A) Consulta prévia.

B) Matrícula do terreno.

C) Três cópias do projeto arquitetônico.

D) Requerimento para pedido de aprovação.

E) Guia de ART (necessariamente não precisa estar paga).

## **34**

## **A elaboração de um projeto de arquitetura deve ser orientada, em cada uma das suas etapas por:**

- **I.** Informações de referência a utilizar, como levantamento topográfico e cadastral, entre outros.
- **II.** Informações técnicas a produzir, como registro de vistorias no local da futura edificação e de arquivos cadastrais.
- **III.** Documentos técnicos a apresentar, como desenhos, relatórios e fotografias, entre outros.

#### **Está(ão) correta(s) a(s) afirmativa(s)**

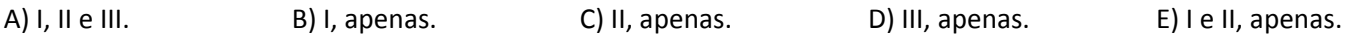

## **35**

#### **O comando** *divide* **tem como função principal:**

A) Dividir a linha em partes iguais.

B) Desalinhar segmentos da linha.

C) Produzir marcações de pontos em cima da linha.

D) Quebrar a linha em diversas partes heterogêneas.

E) Dividir a linha em partes iguais com especificações do valor do segmento.

## **36**

#### Para a elaboração dos gráficos em terraplenagem, para a representação de seções, deve-se usar as seguintes indicações, **EXCETO:**

A) De ruas. **a A** and **A** a control of  $\alpha$  **D**  $\alpha$  **D**

B) De divisas. E) De escala horizontal maior que escala vertical.

C) De calçadas.

# **37**

## Na janela de visualização do comando plot, qual a finalidade principal da opção plot offset (origin set to printable área)?

A) Definir as espessuras de linha.

- B) Definir qual a impressora a ser utilizada.
- C) Escolher as cores das linhas na impressão.
- D) Deslocar o desenho para a origem da folha.
- E) Mover a área a ser impressa nas direções ortogonais dentro da página de impressão.

## **38**

#### **Na janela de visualização do comando** *hatch* **a opção** *hatch origin* **corresponde a**

A) exibir pré‐vizualização da hachura.

B) estabelecer o tamanho da hachura.

C) definir o tipo de hachura a ser utilizado.

D) escolher a forma de preenchimento da hachura.

E) especificar em qual posição a hachura será iniciada no desenho.

## **39**

#### Quais são as cores utilizadas na representação de paredes a construir, a conservar e a demolir em desenhos de projetos **de acréscimos e reformas, respectivamente?**

C) Amarelo, vermelho e preto.

A) Verde, preto e amarelo. D) Vermelho, preto e amarelo.

B) Amarelo, verde e preto. E) Vermelho, amarelo e verde.

#### **40**

#### **No comando** *quickcalc***, a opção** *distance between two points* **permite inquirir o(a)**

A) posição de um ponto.

- B) soma de várias medidas.
- C) distância entre dois pontos.
- D) ponto de interseção entre duas linhas.
- E) raiz quadrada de algum valor numérico entre dois pontos.

# **41**

#### **Analise as afirmativas, marque V para as verdadeiras e F para as falsas.**

- **( )** Não é necessário prever espaços para lançamento do concreto e utilização de vibradores.
- **( )** A principal Norma Brasileira que disciplina o projeto de pontes de concreto armado é a NBR‐7187/87 Projeto e Execução de Pontes de Concreto Armado e Protendido.
- **( )** Os desenhos devem ser em formato normalizado e escala adequada, contendo todos os elementos necessários à execução da obra, e estar condizentes com os cálculos.
- **( )** Os desenhos de armação devem indicar: tipo de aço, quantidade, bitola, forma, posição e espaçamento das barras ou cabos.
- **( )** Deve‐se indicar: tipo de emendas ou ganchos, raios mínimos de dobramento e raios mínimos de cobrimento.

**A sequência está correta em**

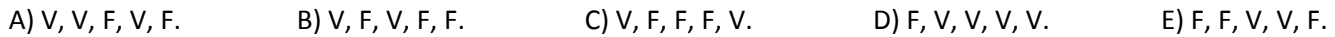

## **42**

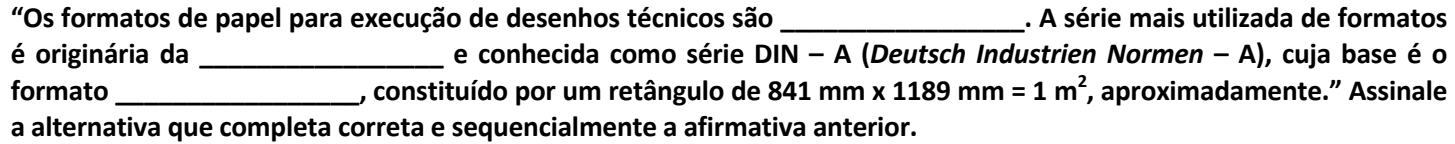

- 
- A) calculados / Inglaterra /  $A_0$  (A zero) D) padronizados / Alemanha /  $A_0$  (A zero)
- B) formatizados / Suíça / A4 (A quatro) E) normalizados / Dinamarca / A0 (A zero)

C) organizados / Áustria /  $A_4$  (A quatro)

## **43**

Na sequência de ações do comando mirror, o programa irá questionar as alternativas: yes or no (sim ou não). Assinale, a **seguir, a alternativa que apresenta esse questionamento.**

- A) Selecionar outros objetos? D) Apagar objetos de origem (*Erase source objects*)?
- B) Preservar os dois desenhos? E) Quais objetos se quer apagar (*Erase source objects*)?
- C) Deseja apagar um único objeto?

## **44**

## Em qual parte da sequência de ações pertinentes ao comando move, pode-se inserir a palavra (String) from?

A) Durante a movimentação do cursor do *mouse*.

- B) Depois da definição do segundo ponto (*second point*).
- C) Após a seleção dos objetos ou após o clique no ponto base (*base point*).
- D) Após digitar a letra "M" e clicar no *enter* do teclado, antes de selecionar os objetos.
- E) O comando *move* pode ser usado para movimentar a partir de pontos definidos numericamente.

## **45**

#### O comando fillet com valor de raio igual a zero promove o encontro de duas linhas. Qual é melhor opção que explicita **a sequência de ações desse comando?**

- A) Clicar no ícone do *fillet* e certificar que o valor do raio é igual a zero.
- B) Se o valor do raio for negativo, o comando não aceitará valores negativos.
- C) O comando *fillet* pode ser usado para retirar excessos de linhas em interseções de extremidades.
- D) Após a certificação de que o valor do raio está valendo zero, deve‐se clicar numa linha e depois na outra.
- E) Caso o valor do raio seja maior que zero, as linhas irão se encontrar, porém fazendo uma curva no encontro.

#### **46**

#### **A Lei nº 68/1992 elenca os seguintes requisitos básicos para a investidura em cargos públicos, EXCETO:**

A) Habilitação em concurso público, para todos os cargos.

- B) Aptidão física e mental, comprovada em inspeção médica.
- C) Quitação com as obrigações militares e idade mínima de 18 anos.
- D) Gozo dos direitos políticos e quitação com as obrigações eleitorais.
- E) Respectiva habilitação profissional para os cargos de natureza técnica.

#### **47**

São formas de provimento previstas na Lei nº 68/1992, que dispõe sobre o Regime Jurídico dos Servidores Públicos **Civis do Estado de Rondônia:**

- A) Nomeação, promoção e ascensão. D) Aproveitamento, transferência e nomeação.
- B) Ascensão, reintegração e recondução. E) Reintegração, recondução e aproveitamento.
- C) Promoção, readaptação e transferência.

#### **48**

Nos termos da Lei nº 68/1992, a movimentação do servidor a pedido ou "ex-ofício" de uma unidade administrativa para outra dentro do mesmo órgão, por ato do titular do órgão, com ou sem alteração do domicílio ou residência, **respeitada a existência de vagas no quadro lotacional, denomina‐se**

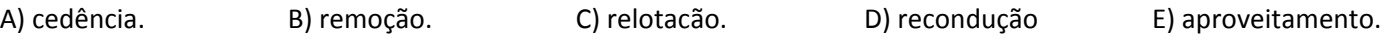

#### **49**

De acordo com a Lei nº 68/1992, além do vencimento e das vantagens legalmente previstas, serão deferidos aos **servidores os seguintes adicionais:**

- **I.** pelo exercício de atividades insalubres, perigosas ou penosas;
- **II.** pela prestação de serviços extraordinários e pela realização de curso superior;
- **III.** noturnos e por tempo de serviço;
- **IV.** de férias e por cumprimentos de metas.

#### **Estão corretas apenas as alternativas**

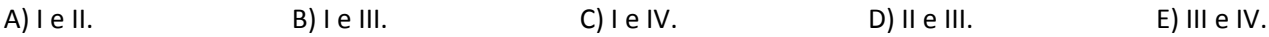

## **50**

A respeito da progressão e da avaliação de desempenho, disciplinada pela Lei nº 1.638/2006, assinale a alternativa **INCORRETA.**

- A) Não será concedida progressão por merecimento ao servidor que, no período de aquisição correspondente, sofrer penalidade superior a 90 dias.
- B) O empate na classificação para progressão por merecimento resolver‐se‐á, favoravelmente, ao servidor que tiver maior nota no Curso de Aperfeiçoamento e Atualização.
- C) A progressão no critério de Antiguidade observará, obrigatoriamente, dentre outros critérios, o efetivo exercício das atividades específicas dos respectivos cargos que compõem a carreira.
- D) A progressão funcional por merecimento fica condicionada à participação em Cursos de Aperfeiçoamento e Atualização inerentes ao cargo e função desempenhados, a ser apurada através do Boletim de Avaliação de Desempenho.
- E) Do Boletim de Avaliação de Desempenho, instrumento utilizado para a progressão por merecimento, constará informa‐ ções da vida pregressa do servidor, inclusive as anteriores ao ingresso no serviço público, tais como antecedentes criminais ou eventuais processos administrativos disciplinares.
- 1. Material a ser utilizado: caneta esferográfica de tinta azul ou preta. Os objetos restantes devem ser colocados em local indicado pelo fiscal da sala, inclusive aparelho celular desligado e devidamente identificado.
- 2. Não é permitida, durante a realização das provas, a utilização de máquinas calculadoras e/ou similares, livros, anotações, impressos ou qualquer outro material de consulta, protetor auricular, lápis, borracha, corretivo. Especificamente, não é permitido que o candidato ingresse na sala de provas sem o devido recolhimento, com respectiva identificação, dos seguintes equipamentos: bip, telefone celular, walkman, agenda eletrônica, notebook, palmtop, ipad, ipod, tablet, smartphone, mp3, mp4, receptor, gravador, calculadora, câmera fotográfica, controle de alarme de carro, relógio de qualquer modelo etc.
- 3. Durante a prova, o candidato não deve levantar-se, comunicar-se com outros candidatos e nem fumar.
- 4. A duração da prova é de 04 (quatro) horas, já incluindo o tempo destinado à entrega do Caderno de Provas e à identificação – que será feita no decorrer da prova – e ao preenchimento do Cartão de Respostas (Gabarito).
- 5. Somente em caso de urgência pedir ao fiscal para ir ao sanitário, devendo no percurso permanecer absolutamente calado, podendo antes e depois da entrada sofrer revista através de detector de metais. Ao sair da sala no término da prova, o candidato não poderá utilizar o sanitário. Caso ocorra uma emergência, o fiscal deverá ser comunicado.
- 6. O Caderno de Provas consta de 50 (cinquenta) questões de múltipla escolha. Leia-o atentamente.
- 7. As questões das provas objetivas são do tipo múltipla escolha, com 05 (cinco) alternativas (A a E) e uma única resposta correta.
- 8. Ao receber o material de realização das provas, o candidato deverá conferir atentamente se o Caderno de Provas corresponde ao cargo a que está concorrendo, bem como se os dados constantes no Cartão de Respostas (Gabarito) que lhe foi fornecido estão corretos. Caso os dados estejam incorretos, ou o material esteja incompleto, ou tenha qualquer imperfeição, o candidato deverá informar tal ocorrência ao fiscal.
- 9. Os fiscais não estão autorizados a emitir opinião e prestar esclarecimentos sobre o conteúdo das provas. Cabe única e exclusivamente ao candidato interpretar e decidir.
- 10. O candidato poderá retirar-se do local de provas somente a partir dos 90 (noventa) minutos após o início de sua realização, contudo não poderá levar consigo o Caderno de Provas, sendo permitida essa conduta apenas no decurso dos últimos 30 (trinta) minutos anteriores ao horário previsto para o seu término.
- 11. Os 3 (três) últimos candidatos de cada sala somente poderão sair juntos. Caso o candidato insista em sair do local de aplicação das provas, deverá assinar um termo desistindo do Concurso Público e, caso se negue, deverá ser lavrado Termo de Ocorrência, testemunhado pelos 2 (dois) outros candidatos, pelo fiscal da sala e pelo coordenador da unidade.

#### RESULTADOS E RECURSOS

- As provas aplicadas, assim como os gabaritos preliminares das provas objetivas serão divulgados na Internet, no site www.idecan.org.br, a partir das 16h00min do dia subsequente ao da realização das provas.

- O candidato que desejar interpor recursos contra os gabaritos oficiais preliminares das provas objetivas disporá de 02 (dois) dias úteis, a partir do dia subsequente à divulgação, em requerimento próprio disponibilizado no link correlato ao Concurso Público no site www.idecan.org.br.

- A interposição de recursos deverá ser feita via Internet, através do Sistema Eletrônico de Interposição de Recursos, com acesso pelo candidato ao fornecer dados referentes à sua inscrição apenas no prazo recursal, ao IDECAN, conforme disposições contidas no site **www.idecan.org.br**, no link correspondente ao Concurso Público.